**ROLL NO. \_\_\_\_\_\_\_\_\_\_\_\_\_\_\_\_\_\_\_\_\_\_\_**

**Code: DC66** Subject: COMPUTER GRAPHICS

# **DipIETE – CS (Current Scheme)**

# **Time: 3 Hours Access 100 JUNE 2017 Max. Marks: 100**

#### PLEASE WRITE YOUR ROLL NO. AT THE SPACE PROVIDED ON EACH PAGE *IMMEDIATELY AFTER RECEIVING THE QUESTION PAPER.* **NOTE: There are 9 Questions in all.**

- **Question 1 is compulsory and carries 20 marks. Answer to Q.1 must be written in the space provided for it in the answer book supplied and nowhere else.**
- **The answer sheet for the Q.1 will be collected by the invigilator after 45 minutes of the commencement of the examination.**
- **Out of the remaining EIGHT Questions answer any FIVE Questions. Each question carries 16 marks.**
- **Any required data not explicitly given, may be suitably assumed and stated.**

#### **Q.1** Choose the correct or the best alternative in the following:  $(2 \times 10)$

a. A monitor is having resolution of 640 x 480, its aspect ratio will be

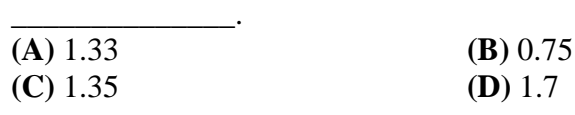

b. Consider a raster system with a resolution of 1024 by 768.What is the size of the raster needed to store 8 bits per pixel.

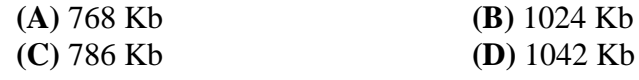

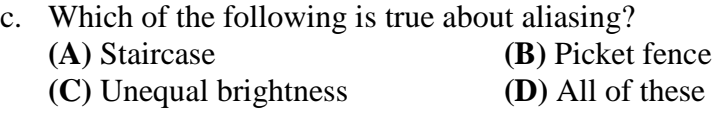

- d. If  $(x, y)$  is a point outside the clipping window then according to the Cohen-Sutherland algorithm it's code will not be **(A)** 1000 **(B)** 0000 **(C)** 0100 **(D)** 0010
- e. Reflection of a point about x-axis, followed by a counter clockwise rotation of  $90^0$ , is equivalent to reflection about the line \_\_\_\_\_\_\_\_. **(A)**  $Y - Y$  **(B)**  $Y = -X$

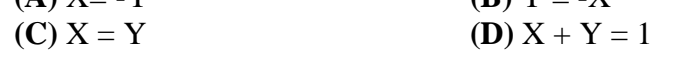

f. The clockwise rotation of 2D object is similar to clockwise rotation of  $\sin 3D$ .

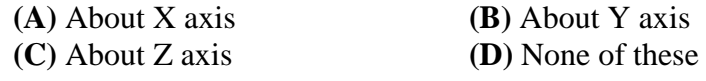

g. The depth of the original object becomes ½ of the original object in \_\_\_\_\_\_\_\_\_ projections. **(A)** Cavalier **(B)** Cabinet **(C)** Triametric **(D)** Diametric

**ROLL NO. \_\_\_\_\_\_\_\_\_\_\_\_\_\_\_\_\_\_\_\_\_\_\_**

### **Code: DC66 Subject: COMPUTER GRAPHICS**

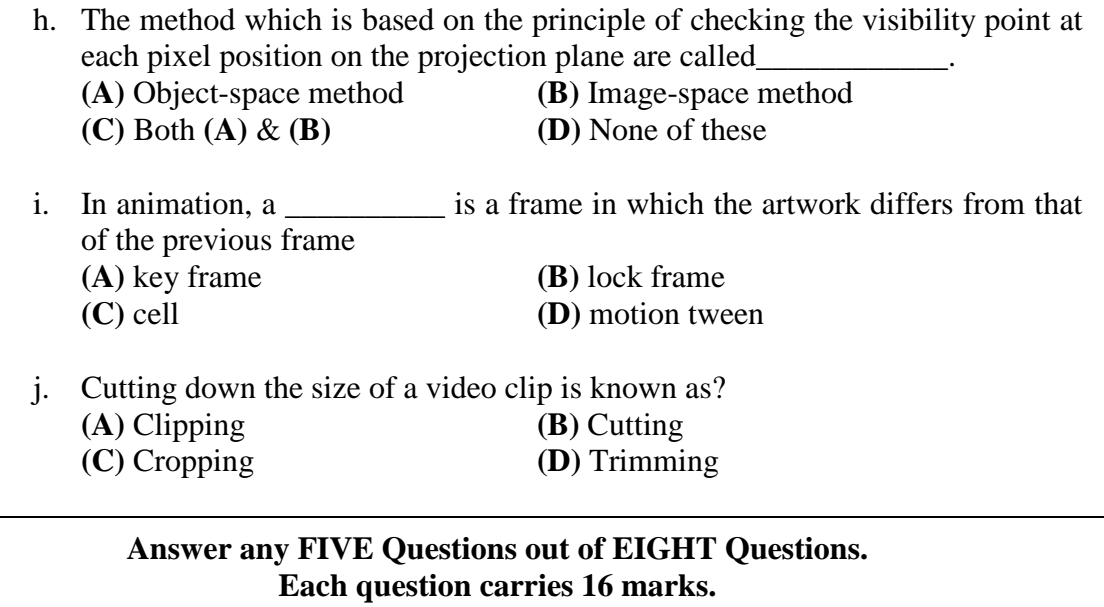

- **Q.2** a. Compare random and raster displays. **(8)**
	- b. For a raster monitor of resolution 640 X 480 pixels a non-interlaced scanning is used with horizontal and vertical retrace times of 20 µs each. Assume a scan rate of 60 frames. Calculate the time available to display a pixel. **(4)**
- c. Define: (i) Interlacing (ii) Pixel (iii) Resolution (iv) Refresh rate **(4) Q.3** a. What are the different methods for character generations? Explain any one method in brief. **(8)** b. Consider the line from (2, 2) to (6, 5). Use Bresenham's line drawing algorithm to rasterize this line. **(8)**
- **Q.4** a. Derive the transformation matrix for rotation about an origin by an angle θ. **(6)**
	- b. Compute the compound transformation matrix to scale the Y-coordinate to make the image twice as tall, shift it down by one unit and then rotate clockwise by  $30^0$ . . **(6)**
	- c. Prove that  $S_x = 1/\cos(\theta)$ , where  $S_x$  is the scaling factor and  $\theta$  is the angle of rotation. **(4)**
- **Q.5** a. Use Cohen-Sutherland line clipping method to clip a line starting from  $(-13,5)$ and ending at (17,11) against the window having its lower left corner at (-8,-4) and upper right corner at (12,8). **(8)**

# **Code: DC66** Subject: COMPUTER GRAPHICS

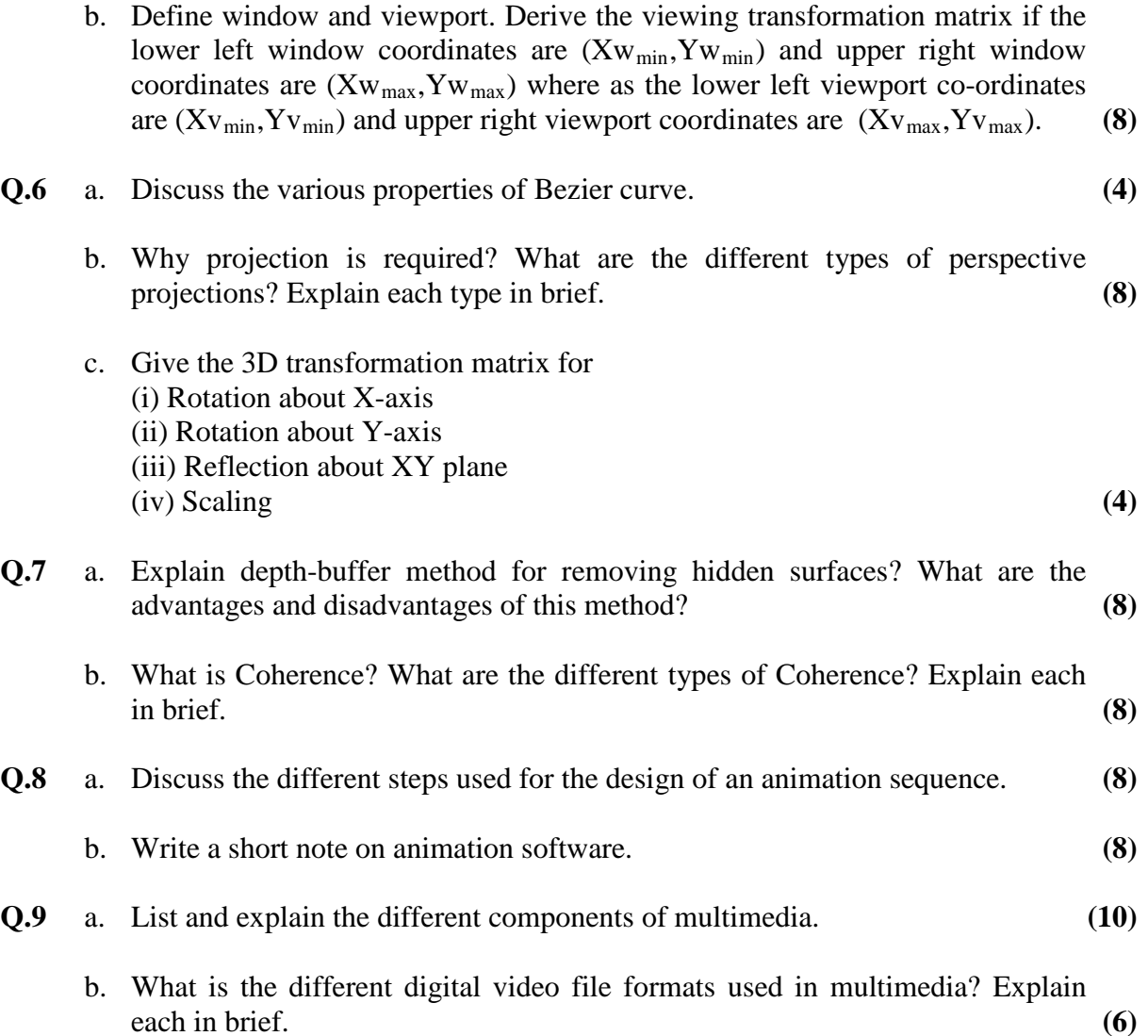